# **[Herramientas docentes para la elaboracion de](https://core.ac.uk/display/78635106?utm_source=pdf&utm_medium=banner&utm_campaign=pdf-decoration-v1) ´ cartograf´ıa geomorfologica digital ´**

Benito M. Zaragozí<sup>1</sup>, Pablo Giménez<sup>2</sup> y Juan A. Marco<sup>2</sup>

<sup>1</sup>Instituto Interuniversitario de Geografía <sup>2</sup>Departamento de Análisis Geográfico Regional y Geografía Física

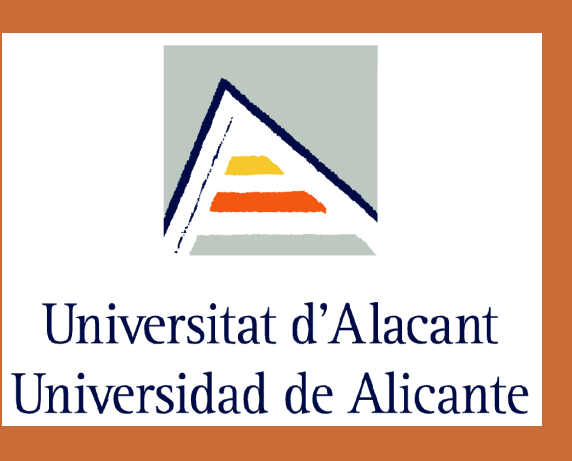

#### **Resumen**

Los mapas geomorfológicos - dedicados a representar las formas del relieve— pertenecen a un tipo de cartografía temática que emplea una semiología compleja y diversa, que todavía no se ha desarrollado suficientemente en los Sistema de Información Geográfica (SIG) de carácter libre y abierto que se emplean, de forma creciente, para la docencia. De hecho, en muchas ocasiones se recomienda que el acabado final de los mapas geomorfológicos se lleve a cabo en programas orientados al diseño gráfico, aspecto que dificulta el proceso de enseñanza-aprendizaje. La presente aportación indaga en el uso de estándares apropiados para la codificación de símbolos cartográficos con el fin de facilitar al alumno la elaboración de cartografía geomorfológica, evitando los inconvenientes relacionados con el paso de información desde un software de análisis a otro de diseño. El resultado final pretende desarrollar una simbología básica de fácil manejo para la enseñanza de cartografía geomorfológica que se inserta en numerosas asignaturas de carácter instrumental.

En este trabajo nos hemos ocupado en conocer las capacidades actuales de los SIG libres para la simbolización de este tipo de cartografía. Facilitando que los alumnos puedan realizar estas tareas con programas SIG ya conocidos, se conseguiría un mejor

QGIS permite convertir este símbolo a código XML siguiendo el estándar SE del OGC. En el siguiente ejemplo se puede ver parte del código XML que representa el ya mencionado símbolo de "cresta":

### **Introduccion´**

El diseño de cartografía geomorfológica resultaría mucho más sencillo y se obtendrían mejores resultados si se utilizasen herramientas de diseño propiamente dichas (vectoriales y raster). Sin embargo, el aprendizaje de estas herramientas se aleja bastante de los objetivos docentes del Grado de Geografía y Ordenación del Territorio.

En la siguiente figura se representa el proceso seguido para diseñar un símbolo de "cresta" en QGIS y utilizarlo para cartografiar una cresta en el Morro de Toix (entre Altea y Calpe).

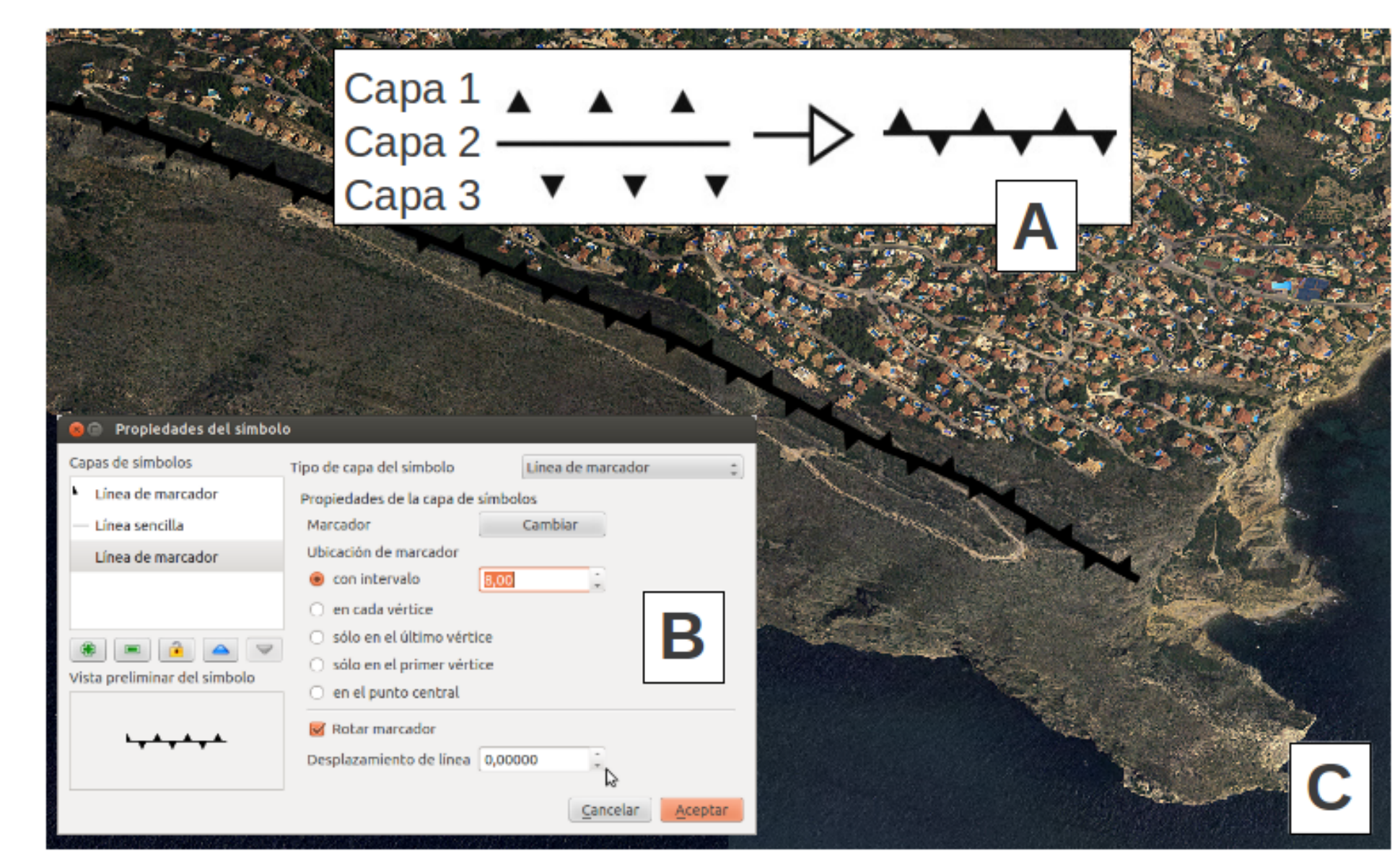

Los mismos elementos y formas del terreno pueden representarse de distinto modo según el interés del cartógrafo, la escala, las condiciones de la zona a representar y las condiciones técnicas del momento. A modo de ejemplo se puede ver la figura siguiente:

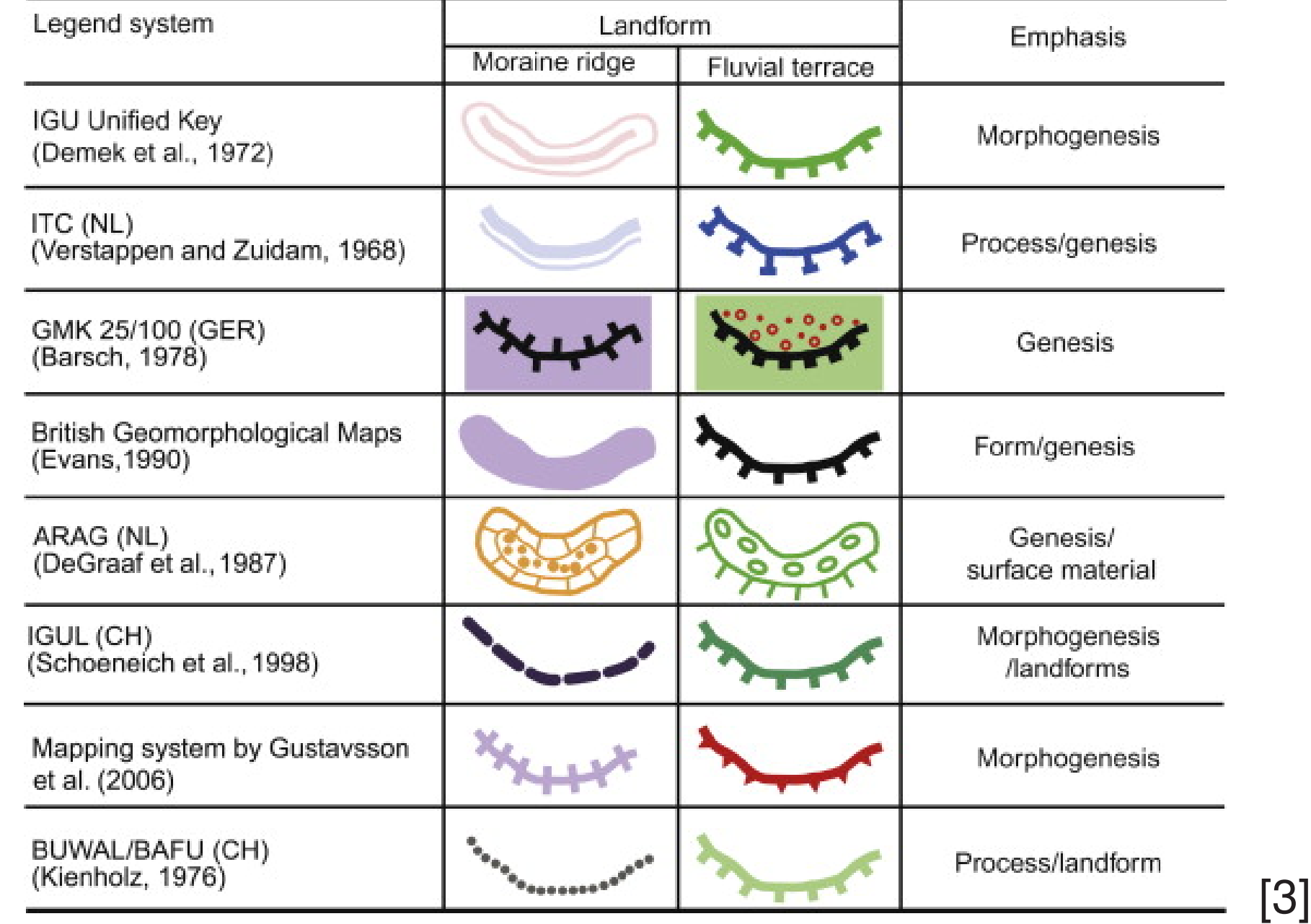

# **Estandares e interoperabilidad ´**

El Open Geospatial Consortium ha propuesto estándares para la simbolización cartográfica que pueden ser la solución a distintos tipos de problemas que los SIG tienen en esta materia. No obstante, los estándares propuestos (SE y SLD), carecen todavía de un uso generalizado y cada aplicación SIG los implementa sólo en parte. Por este motivo es necesario hacer un repaso de lo que permite cada aplicación:

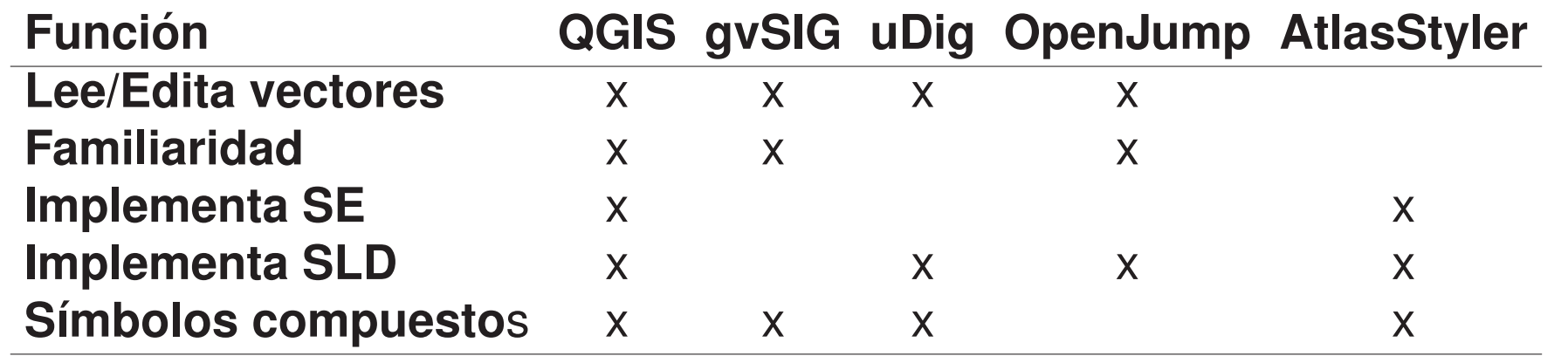

# **Symbology Encoding (SE) + QGIS**

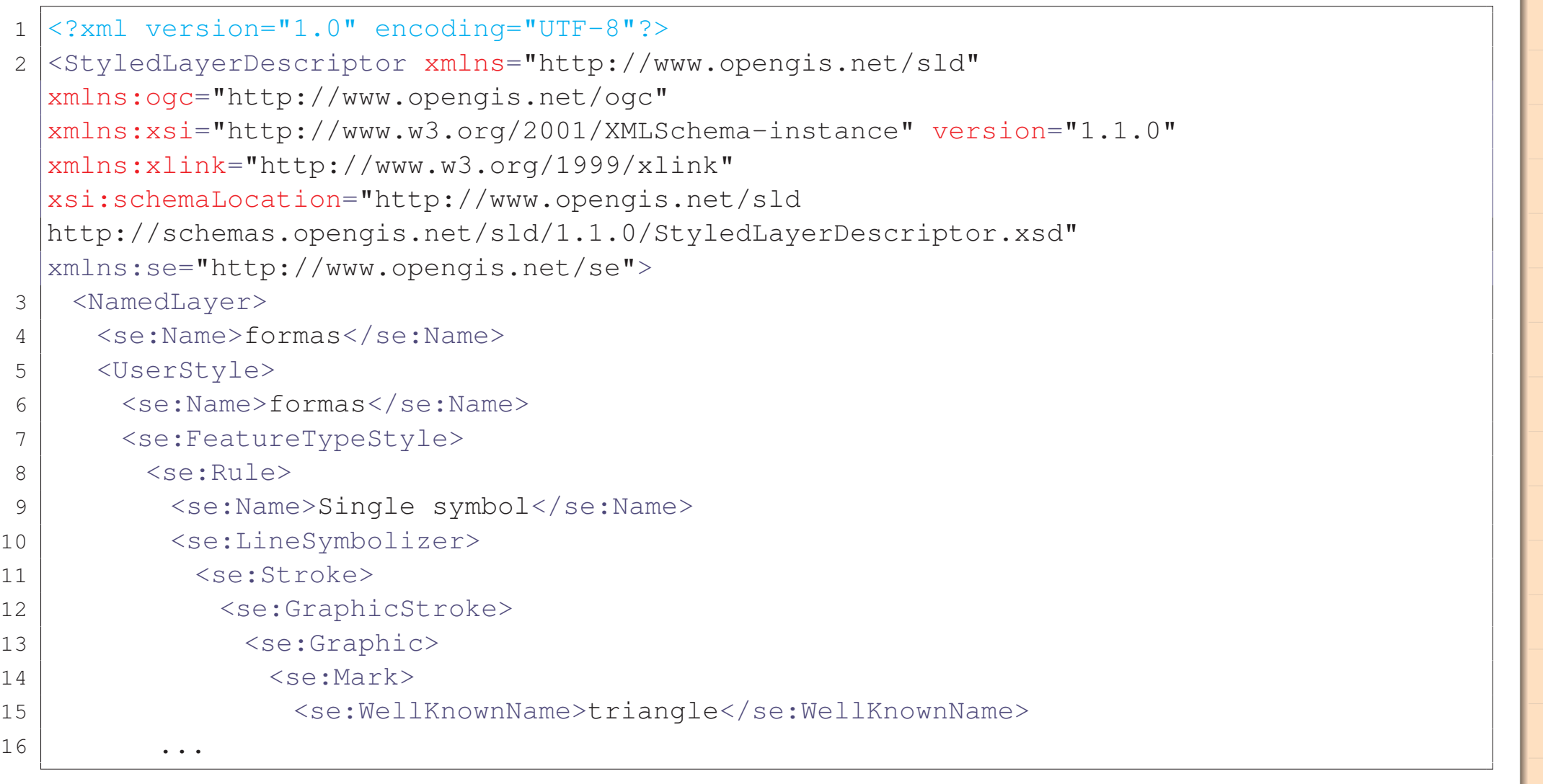

## **Conclusiones**

Una vez repasadas las capacidades de algunos de los SIG libres más conocidos, se ha llegado a la conclusión de que QGIS v1.8 es la opción más prometedora. El diseñador de simbología de QGIS está lejos de ser completo, pero tiene varias funcionalidades que permitirían diseñar la leyenda geomorfológica del ITC system —el sistema mayoritariamente empleado en nuestras asignaturas— a la que se ha hecho referencia en la introducción (símbolos compuestos, aplicación de reglas cartográficas, entre otras). Además, los alumnos aprenden a utilizar este programa informático en distintas asignaturas, por lo que el tiempo de aprendizaje para a utilizar esta leyenda sería muy reducido.

aprovechamiento del tiempo en las asignaturas de Geomofología.

#### **Referencias basicas ´**

- [1] Marcus Gustavsson, Else Kolstrup, and Arie C. Seijmonsbergen. A new symbol-and-GIS based detailed geomorphological mapping system: Renewal of a scientific discipline for understanding landscape development. *Geomorphology*, 77(1-2):90–111, July 2006.
- [2] Kosmas Pavlopoulos, Niki Evelpidou, and Andreas Vassilopoulos. *Mapping Geomorphological Environments*. Springer Berlin Heidelberg, Berlin, Heidelberg, 1 edition, 2009.
- [3] Mike J. Smith, Paolo Paron, and James S. Griffiths. Cartography: Design, Symbolisation and Visualisation of Geomorphological Maps. In *Geomorphological Mapping Methods and Applications*, chapter 9, pages 253 – 295. Elsevier, 1 edition, 2011.

#### Autor de contacto: pablo.gimenez@ua.es